"

## Errata corrige della seconda edizione

Aggiornamento: 27.12.2016

Le correzioni segnalate con <sup>\*</sup> dovrebbero essere già state inserite nella prima ristampa.

- p. 1 nella riga -6 della prima colonna, sostituire " $\alpha\rho\rho\eta o\zeta$ " con " $\alpha\rho\rho\eta\tau o\zeta$ "
- p. 125 Nell'Esempio 4.11, sostituire "  $n \to +\infty$ " con "  $n_0 \to +\infty$ "
- p. 239<sup>∗</sup> Nell'Esercizio 8.1, sostituire "  $x_h^{(n)}$  $b_b^{(n)}$  " con "  $x_b(\mathcal{D})$ , dove  $\mathcal D$  denota la suddivisione  ${x_0, \ldots, x_n}$ "
- p. 243 Nell'Esempio 8.6, sostituire " per il Teorema 8.12 " con " per la formula (8.14) "
- p. 284<sup>∗</sup> Nelle parti (a) e (c) dell'Esercizio 9.2, sostituire "  $\sum_{n=1}^{\infty}$  $_{k=0}$ " con " $\sum_{n=1}^{\infty}$  $k=1$
- p. 301<sup>∗</sup> Nella formula (9.20), sostituire " ∀  $n \in \mathbb{N}$  " con " definitivamente per  $n \to +\infty$  "
- p. 311 Nella formula sotto la (10.4), aggiungere " + " fra "  $\varepsilon^2 ||\mathbf{x}||^2$  " e "  $\frac{||\mathbf{y}||^2}{\varepsilon^2}$  $\frac{\mathbf{y} \parallel^{-}}{\varepsilon^2}$  "
- p. 321 Nella penultima riga dell'Esempio 10.15, sostituire " f " con " h "
- p. 321 Nella sesta riga dell'Esempio 10.16, sostituire " $\neq 0$ " con " $\neq 4$ "
- p. 348<sup>∗</sup> Il riferimento " Dimostrazione " va sostituito con il riferimento " Appendice "
- p. 349 Nella quarta riga dall'alto, sostituire " $D_{xx}f_3 = -2 > 0$  e  $D_{yy}f_3 = 2 < 0$ " con "  $D_{xx}f_3 = -2 < 0$  e  $D_{yy}f_3 = 2 > 0$ "
- p. 362 Nella Definizione 12.7, sostituire "  $f = (f_1, \ldots, f_n)$ " con "  $\mathbf{f} = (f_1, \ldots, f_n)$ "
- p. 378 Sostituire la figura 12.12 con la seguente:

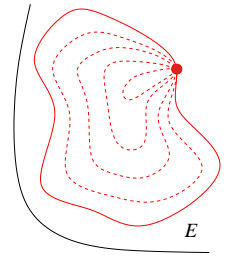

p. 381<sup>∗</sup> Nel Teorema 12.23, sustituire " curva " con " curva regolare " e sostituire " γ " con " $\gamma$ "

<sup>1</sup>Ringraziamo per le segnalazioni (relative sia a questa edizione che alla precedente) gli studenti, il signor Armando Villani e i colleghi Maria Grazia Amendola, Daniele Andreucci, Chiara Boiti, Andrea Cangiani, Andrea Dall'Aglio, Marco Pavone e Luigi Sportelli.

- p. 382<sup>∗</sup> Nella parte (b) dell'Esercizio 12.12, penultima riga, sostituire " $g''(0,0)$ " con "  $g''(0)$ "
- p. 385 Nella formula (13.2), sostituire "  $A\mathbf{x} = \mathbf{y} \iff \mathbf{y} = A^{-1}\mathbf{x}$ " con "  $A\mathbf{x} = \mathbf{y} \iff \mathbf{y} = A^{-1}\mathbf{x}$ " con "  $A\mathbf{x} = \mathbf{y} \iff \mathbf{y} = A^{-1}\mathbf{x}$ " con "  $A\mathbf{x} = \mathbf{y} \iff \mathbf{y} = A^{-1}\mathbf{x}$ " con "  $A\mathbf{x} = \mathbf{y} \iff \mathbf$  $\mathbf{x} = A^{-1} \mathbf{y}$ "
- p. 390 Nella Figura 13.2, sostituire "  $f_x(x_0, y_0)(x_0, y_0) +$  " con "  $f_x(x_0, y_0)(x x_0) +$ "
- p. 395 Nella formula (13.26), sostituire la matrice con la seguente:

$$
\left(\begin{array}{cc} f_x & f_y \\ g_x & g_y \end{array}\right)
$$

- p. 395 Nell'ultima riga del Teorema 13.7, sostituire " tangente " con " parallela "
- p. 400 Nella riga -7, sostituire "  $9x$ " con "  $3x$ "

p. 416 Sopra l'Esempio 14.2, sostituire " 
$$
\int_{c}^{b}
$$
" con "  $\int_{a}^{b}$ "

- p. 420<sup>∗</sup> Nella parte (a) dell'Esercizio 14.2, sostituire "  $\mathbb{Q} \cap [0,1]$  " con " ( $\mathbb{Q} \cap [0,1] \times \{0\}$ "
- p. 421 Nella formula (14.10), aggiungere " $\Omega =$ "
- p. 428<sup>∗</sup> Nella formula (14.16), sostituire " $\psi(s)$ " con " $\psi(S)$ "
- p. 429<sup>∗</sup> Nella prima riga del Corollario 14.20, sostituire "  $S \subset \mathbb{R}^2$  misurabile e limitato " con "  $S \subset [0, +\infty) \times [0, 2\pi)$  misurabile e limitato"
- p. 431<sup>∗</sup> Nella parte (c) dell'Esercizio 14.7, sostituire "  $0 \le \rho \le \varphi \le 0$  " con "  $0 \le \rho \le \varphi$  "
- p. 434<sup>∗</sup> Nella quartultima riga, sostituire "  $\frac{x^5}{y^3}$  " con "  $\frac{x^3}{y}$  $\frac{c^{\circ}}{y}$  "
- p. 434<sup>∗</sup> Nella parte (a) dell'Esercizio 14.9, sostituire i vertici del triangolo con i seguenti:  $(0, 0), (2, 0), (0, 1)$
- p. 439<sup>∗</sup> Nelle parti (e) ed (f) dell'Esercizio 14.11, sostituire " xy " con " |xy| "
- p. 446<sup>∗</sup> Nella parte (c) dell'Esercizio 14.13, sostituire " Ω " con:

$$
\Omega = \{(x, y, z) : y \in [0, 1], z \in [0, 1], 0 \le x \le 1 - y\}.
$$

- p. 449<sup>∗</sup> Le righe 1-3 devono essere: " da cui  $|\text{det} J_{\psi}| = \rho^2 \sin \theta \neq 0$  (si veda la Figura 14.40). La (14.35)... "
- p. 450 Nella seconda riga dell'Esempio 14.38, sostituire "  $\int$ Ω " con "  $\int$ Ω " e sostituire " d $x$  d $y$  " con " d $x$  d $y$  d $z$  "
- p. 451 La soluzione della parte (b) è  $\pi^2/8$

p. 451\* Nella parte (c) dell'Esercizio 14.14, sostituire l'integrale triplo con:  $\iiint$ T  $|z| \, dx \, dy \, dz$ 

p. 451<sup>∗</sup> Sostituire la parte (d) dell'Esercizio 14.14 con la seguente:

d) 
$$
\iiint_T (x^2 + y^2) dx dy dz, \quad T = \{(x, y, z): x^2 + y^2 + z^2 \le R^2, z \ge 0\}.
$$

p. 455 Nella seconda riga della Definizione 15.2, sostituire " $\mathcal{U} \cap \Sigma$ " con " $\overline{\mathcal{U}} \cap \Sigma$ "

- p. 456 Nella seconda riga della Definizione 15.3, sostituire "  $\Sigma \cap \mathcal{U}$  " con " $\overline{\mathcal{U}} \cap \Sigma$  "
- p. 470<sup>∗</sup> La definizione di rotore deve essere modificata come segue:

$$
\text{rot}\,\mathbf{v} = \left( (v_3)_y - (v_2)_z, (v_1)_z - (v_3)_x, (v_2)_x - (v_1)_y \right) \quad \text{in} \ \ \Omega.
$$

p. 472 Nella riga 4 e nella riga 6:

- sostituire " 
$$
\int_{\alpha(c)}^{\beta(c)} f \, dx
$$
" con "  $\int_{\alpha(c)}^{\beta(c)} f(x, c) \, dx$ "  
- sostituire "  $\int_{\alpha(d)}^{\beta(d)} f \, dx$ " con "  $\int_{\alpha(d)}^{\beta(d)} f(x, d) \, dx$ "

p. 479 Esempio 16.6 (equazione di continuità):

nella riga 12 dell'Esempio 16.6, sostituire "  $M_{\varepsilon}(\mathbf{x}_0, t_0 + \varepsilon) - M_{\varepsilon}(\mathbf{x}_0, t_0 - \varepsilon)$ " con "  $-(M_{\varepsilon}(\mathbf{x}_0, t_0 + \varepsilon) - M_{\varepsilon}(\mathbf{x}_0, t_0 - \varepsilon))$ "

nella riga 20 dell'Esempio 16.6, sostituire il segno − con il segno + nell'integrale, che quindi diviene:

$$
\frac{1}{2\varepsilon} \int_{t_0-\varepsilon}^{t_0+\varepsilon} \left( \frac{1}{|B_{\varepsilon}(\mathbf{x}_0)|} \iiint_{B_{\varepsilon}(\mathbf{x}_0)} (\rho_t(\mathbf{x},t) + \mathrm{div}(\rho(\mathbf{x},t)\mathbf{v}(\mathbf{x},t))) \, \mathrm{d}x \right) \, \mathrm{d}t = 0
$$

nella riga 20 dell'Esempio 16.6, sostituire il segno − con il segno + nella formula riquadrata, che quindi diviene:

$$
\rho_t + \text{div}(\rho \mathbf{v}) = 0 \quad \text{in} \quad X \times (t_1, t_2)
$$

p. 480<sup>∗</sup> La parte (a) dell'Esercizio 16.5 deve essere modificata come segue:

a)  $\mathbf{v} = \nabla (x^2 + y^2 + z^2)$ ,  $\Omega$  un qualunque dominio regolare a tratti di volume 1;

- p. 480<sup>∗</sup> Nella parte (c) dell'Esercizio 16.5, la definizione di v deve essere:  $\mathbf{v} = (x^2, y^2, z^2)$
- p. 491 Una riga sopra la formula (17.16), sostituire " quindi " con " quindi, selezionando ad esempio la radice non-negativa, "
- p. 500 Nella penultima riga del Teorema 17.10, sostituire " (17.33) " con " (17.30) "
- p. 505<sup>∗</sup> Nella prima riga dell'Esercizio 17.8, sostituire " $\omega_0, k > 0$ " con: " $\omega_0 > 0, k \ge 0$ "
- p. 508<sup>∗</sup> Nella parte (c) dell'Esercizio 17.9, sostituire " $y''' 4y'''$ " con " $y'''' 4y'''$ "
- p. 510 Nella terza riga del paragrafo 17.5.3, sostituire " la soluzione " con " l'equazione "
- p. 521 Nella riga -8, sostituire " non positiva: Re $\lambda \leq 0$ ; " con " non positiva, Re $\lambda \leq 0$ , e Im $\lambda \neq 0$  se Re $\lambda = 0$ ; "
- p. 534 Nella formula  $(18.14)$ , sostituire " c " con " a "
- p. 538<sup>∗</sup> Nella formula che precede la (18.25), sostituire "  $\frac{2}{2\pi i}$  " con "  $\frac{1}{2\pi i}$  "
- p. 539<sup>∗</sup> Nella prima riga dell'Esercizio 18.9, sostituire " e sia in A " con " e sia f olomorfa in  $A$ "
- p. 540<sup>∗</sup> Sia nella prima riga che nell'enunciato del Teorema 18.11, sostituire " A " con " A semplicemente connesso "
- p. 540<sup>∗</sup> Nella prima formula, l'integrale deve essere moltiplicato per il fattore  $\frac{1}{2\pi i}$
- p. 552 Sostituire la terz'ultima riga dell'Esempio 18.18 con:

$$
\text{Res}\, f|_{z=\frac{-1-i}{\sqrt{2}}} = \frac{\sqrt{2}}{4(1+i)}
$$

- p. 554 Alla fine della formula della prima riga, aggiungere " $+o(1)$ "
- p. 554 Alla fine della formula della seconda riga, aggiungere " $+o(1)$  per  $R \rightarrow +\infty$ "
- p. 554<sup>\*</sup> Nella parte (d) dell'Esercizio 18.21, sostituire " $z^2$ " con " $z^2 dz$ "
- p. 554<sup>∗</sup> Nella parte (e) dell'Esercizio 18.21, spostare " dz " dal denominatore al numeratore
- p. 556<sup>∗</sup> Sostituire la condizione "  $t > NT$  " con "  $t > (N+1)T$  " (tre volte: prima colonna, rigo 8-9, e seconda colonna, rigo 4 e rigo 8)
- p. 563 tabella 19.1, punto 2, aggiungere ")"
- p. 563 Nella penultima riga, sostituire "  $z_0$ " con "  $s_0$ "
- p. 570<sup>∗</sup> Nella formula (19.22), sostituire " 2! " con " k! "; nella formula successiva, sostituire "  $(2k + 1)$ " con "  $(2k - 1)$ "; nella formula successiva, nel denominatore dell'uguaglianza centrale sostituire " $4 \cdot 5 \cdot 7 \dots$ " con " $4 \cdot 5 \cdot 6 \cdot 7 \dots$ "
- p. 576<sup>∗</sup> Nell'Esercizio 19.12, sostituire "  $nf(x/n)$ " con "  $nf(nx)$ "
- p. 576<sup>∗</sup> Nell'Esercizio 19.13, sostituire " $x > 3X$ " con " $x > 2X$ "
- p. 582<sup>∗</sup> Nella prima riga dopo la formula (20.2), sostituire " Esempio 20.1 " con " Esercizio  $20.1$  "
- p. 594<sup>∗</sup> Nella settima riga dopo la Definizione 20.6, sostituire " pari " con " dispari ", ovvero:

– se f è reale e dispari, allora  $\mathcal{F}[f]$  è immaginaria e dispari